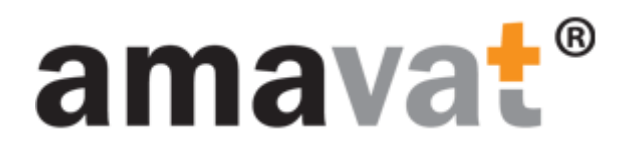

### Instrukcja

Jak zarejestrować się do

amavat Portal

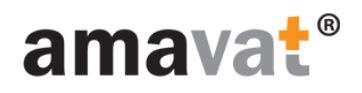

# Wymagania wstępne

Powinni Państwo otrzymać następującą wiadomość email z zaproszeniem do amavat Portal:

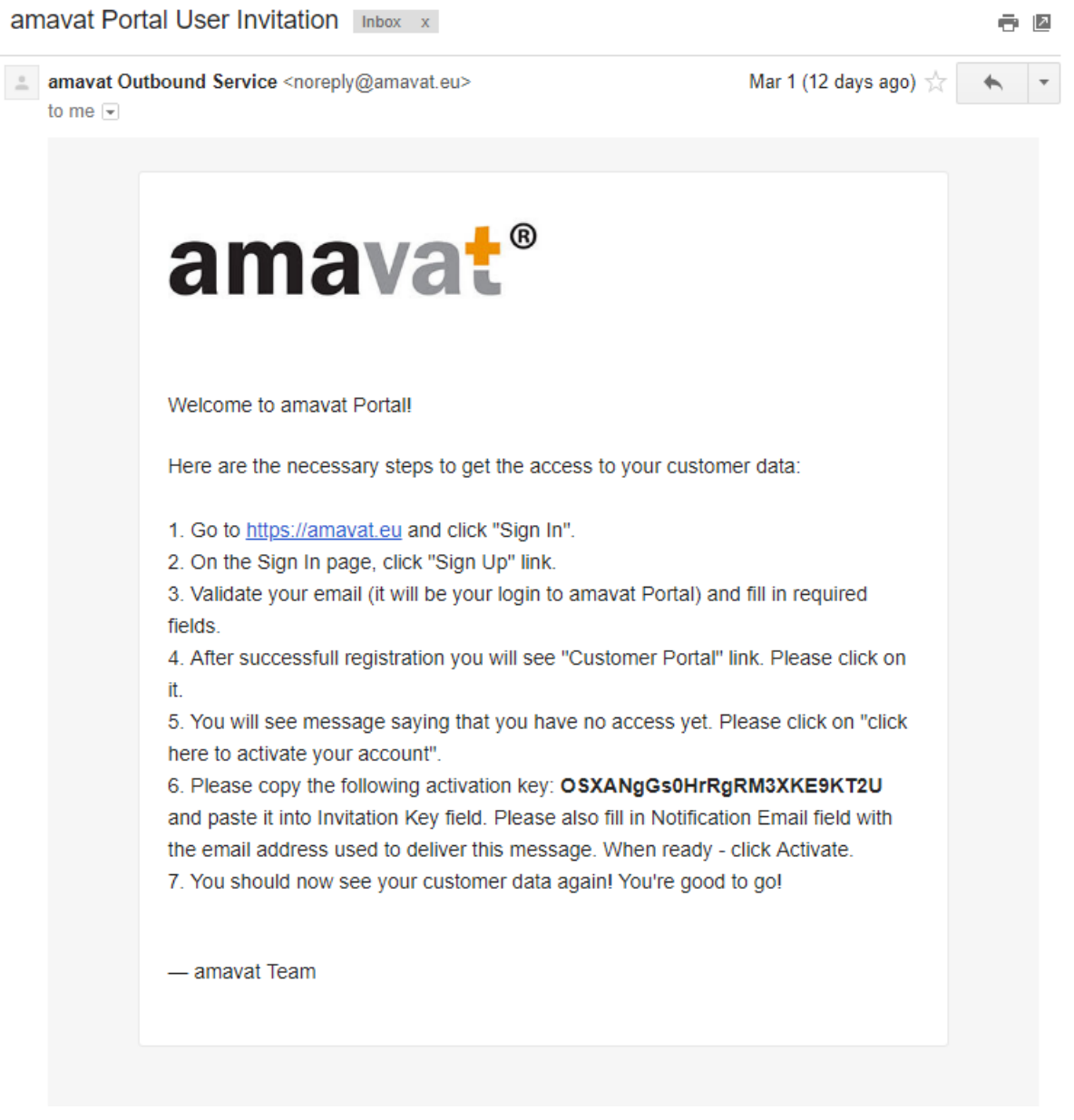

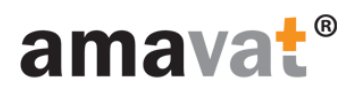

#### Proszę przejść na stronę amavat

[\(amavat.eu\)](file:///C:/Users/cfrank.GETSIX/AppData/Local/Microsoft/Windows/INetCache/Content.Outlook/104B3CA7/amavat.eu)

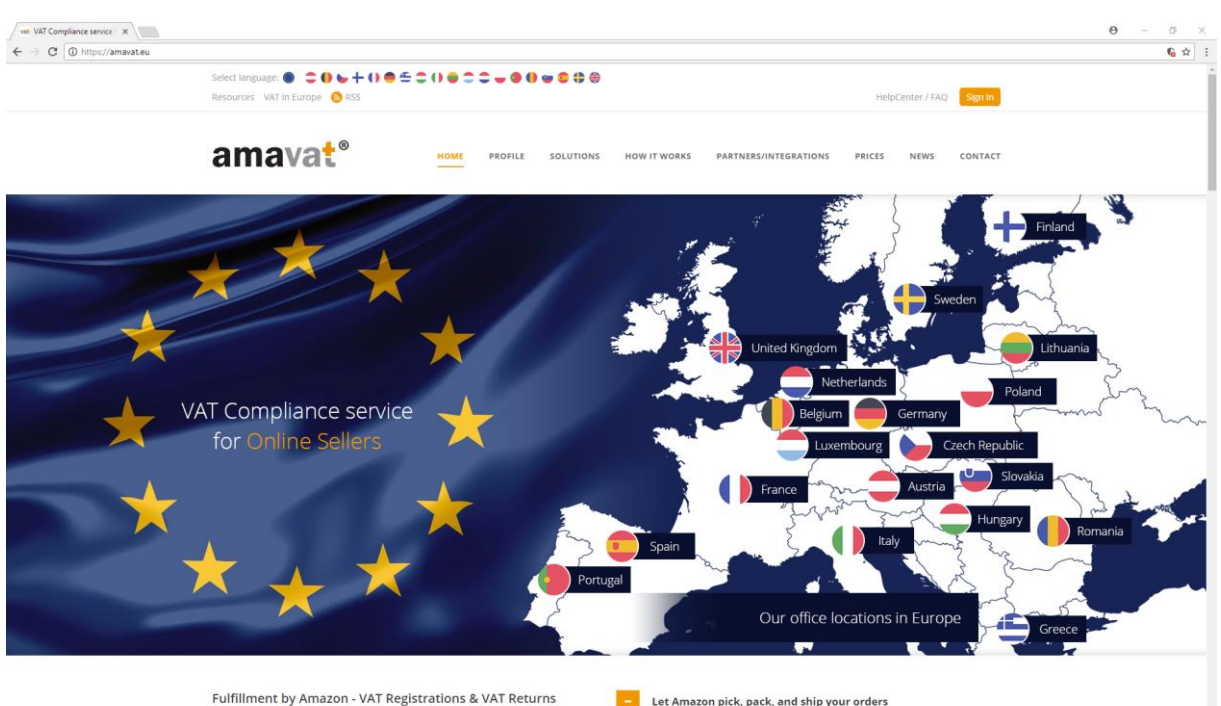

.<br>Online retailing is increasing rapidly right around the world. Companies of all sizes are taking<br>advantage of the potential of the internet to reach into new markets, and extend their sales

**Let Amazon pick**, pack, and ship your orders

You sell it, Amazon will ship it. Amazon has created one of the most advanced<br>fulfillment networks in the world, and your business can benefit from their expertise

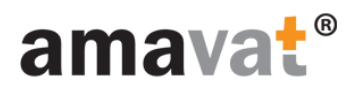

#### Proszę kliknąć przycisk "Sign In"

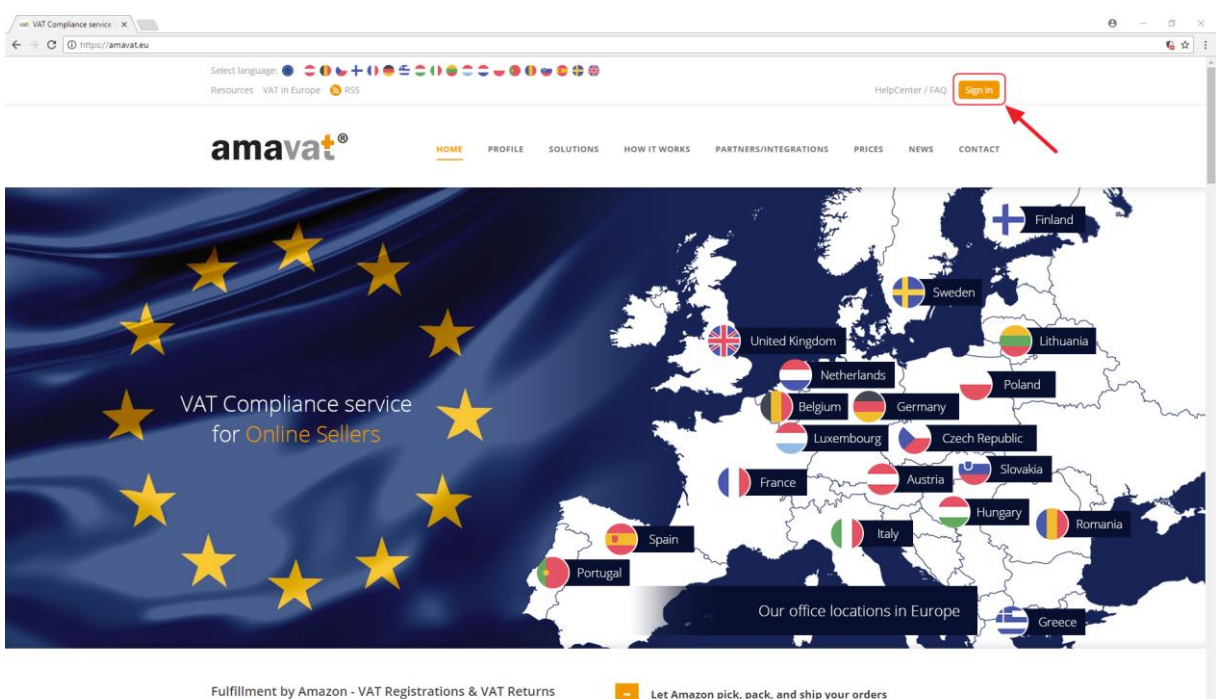

.<br>Online retailing is increasing rapidly right around the world. Companies of all sizes are taking<br>advantage of the potential of the internet to reach into new markets, and extend their sales

**Let Amazon pick**, pack, and ship your orders

You sell it, Amazon will ship it. Amazon has created one of the most advanced<br>fulfillment networks in the world, and your business can benefit from their expertise

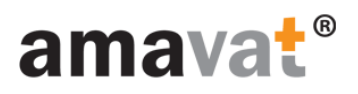

### Proszę kliknąć przycisk "Sign Up"

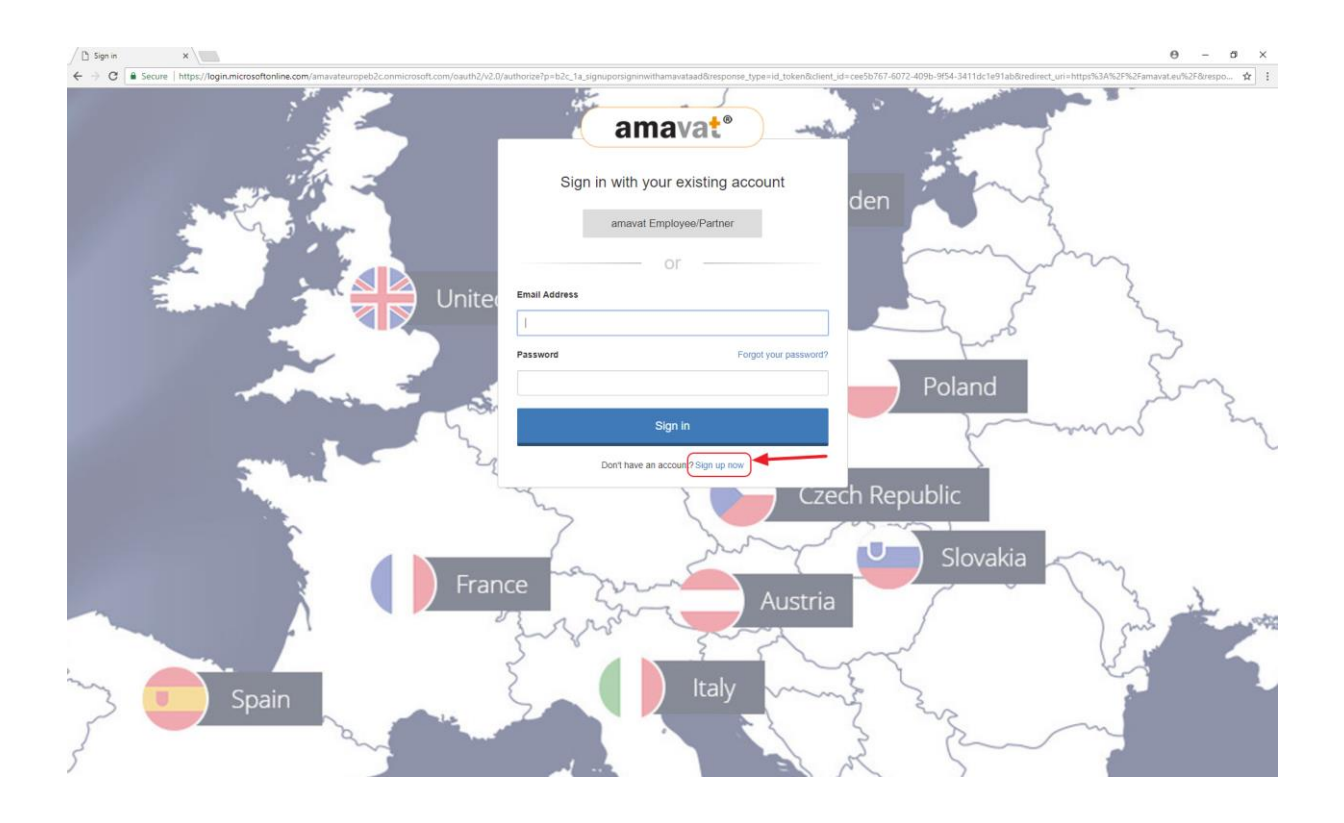

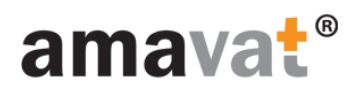

#### Proszę przejść przez proces rejestracji

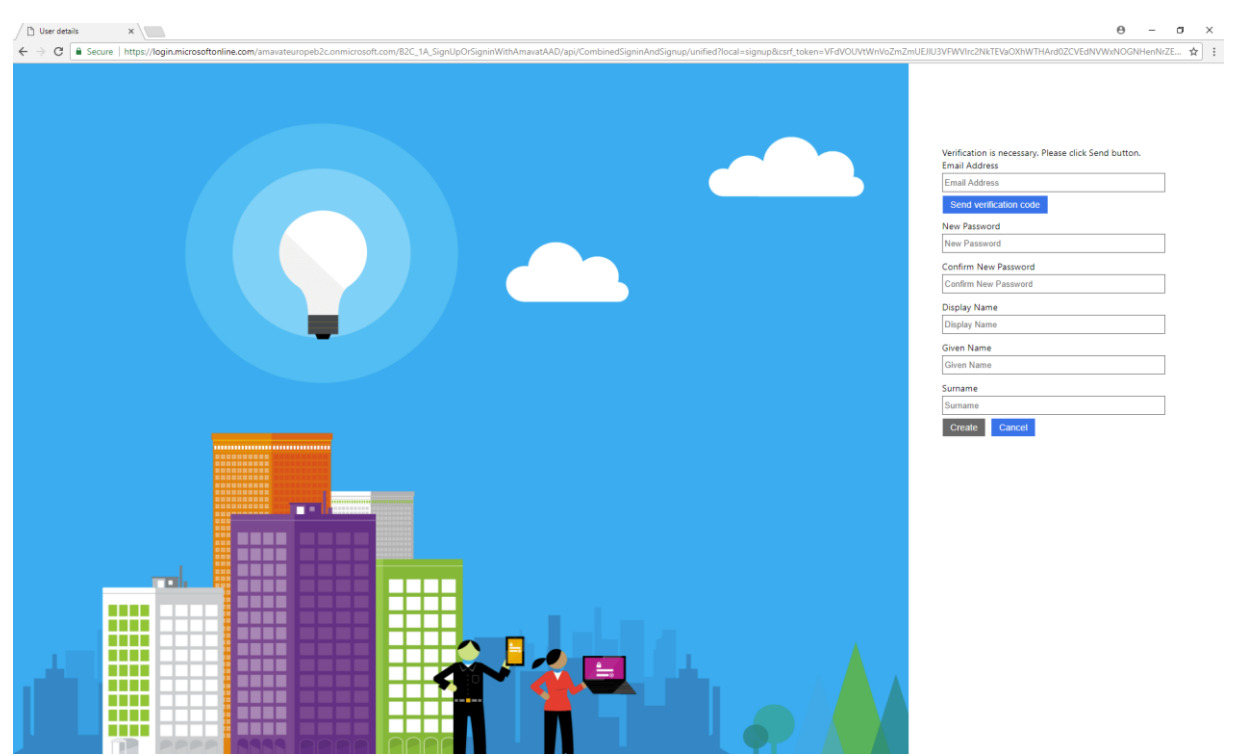

1. Proszę wypełnić pole Email Address a następnie kliknąć w przycisk "Send verification code" by zweryfikować adres email.

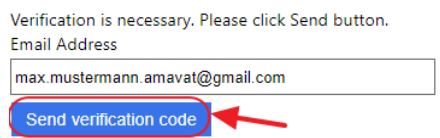

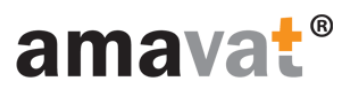

Na swoją skrzynkę mailową otrzymacie Państwo wiadomość z kodem weryfikacyjnym. Będzie ona wyglądała podobnie jak wiadomość poniżej:

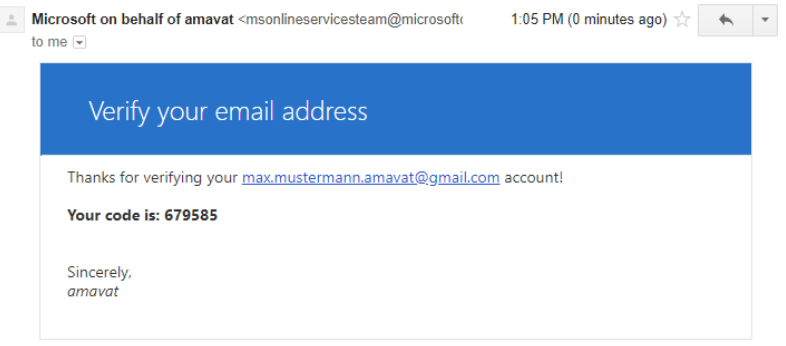

2. Proszę zweryfikować adres mailowy wprowadzając kod do formularza a następnie nacisnąć przycisk "Verify code":

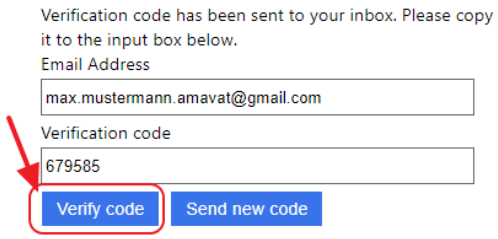

3. Adres email zostanie potwierdzony i będzie można kontynuować wypełnianie formularza:

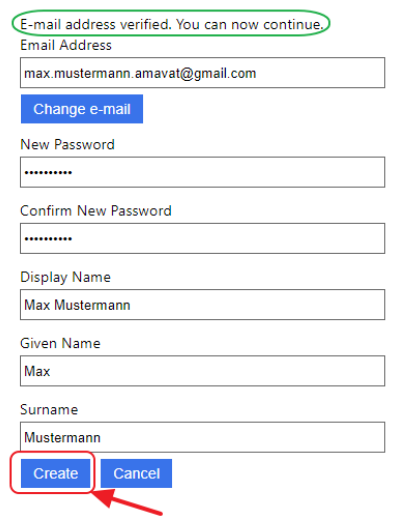

Kiedy wszystkie pola zostaną uzupełnione, proszę nacisnąć przycisk "Create".

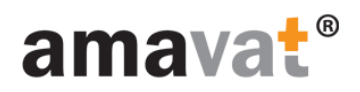

### Po zakończeniu rejestracji, proszę kliknąć w link "Customer Portal"

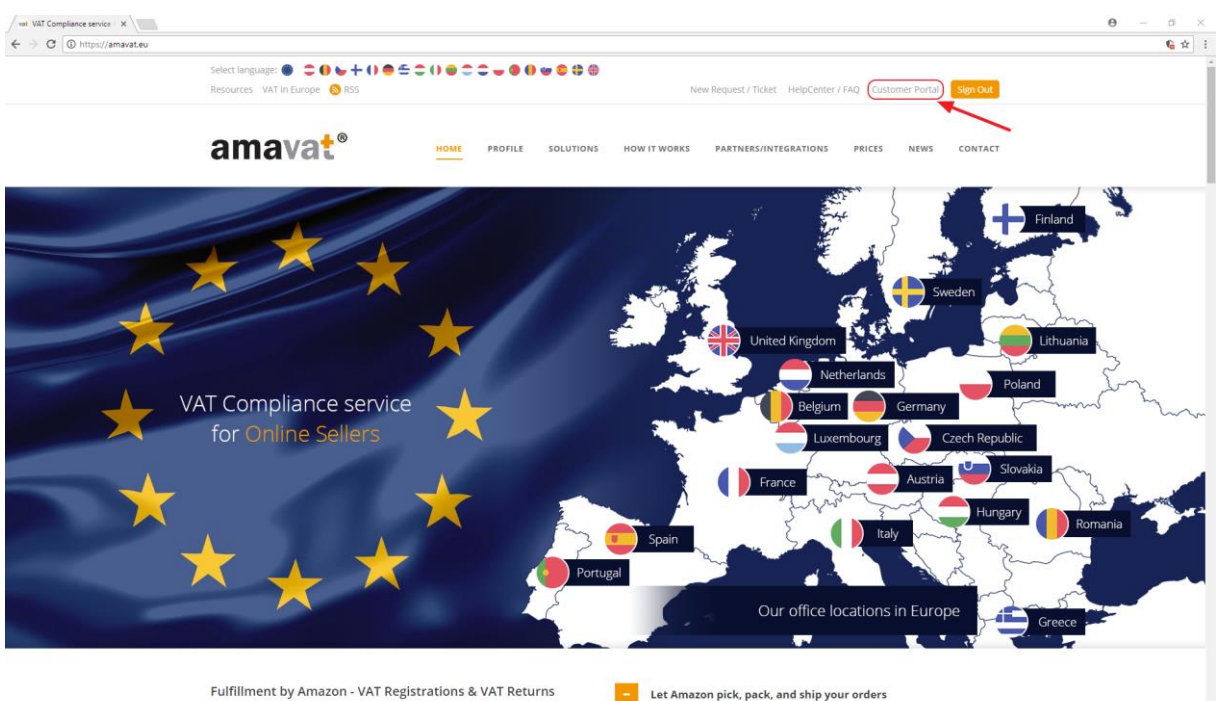

Online retailing is increasing rapidly right around the world. Companies of all sizes are taking<br>advantage of the potential of the internet to reach into new markets, and extend their sales

**Let Amazon pick, pack, and ship your orders** 

You sell it, Amazon will ship it. Amazon has created one of the most advanced<br>fulfillment networks in the world, and your business can benefit from their exp

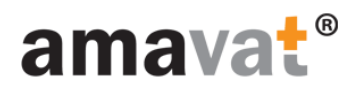

### Proszę kliknąć w link "click here to activate your account"

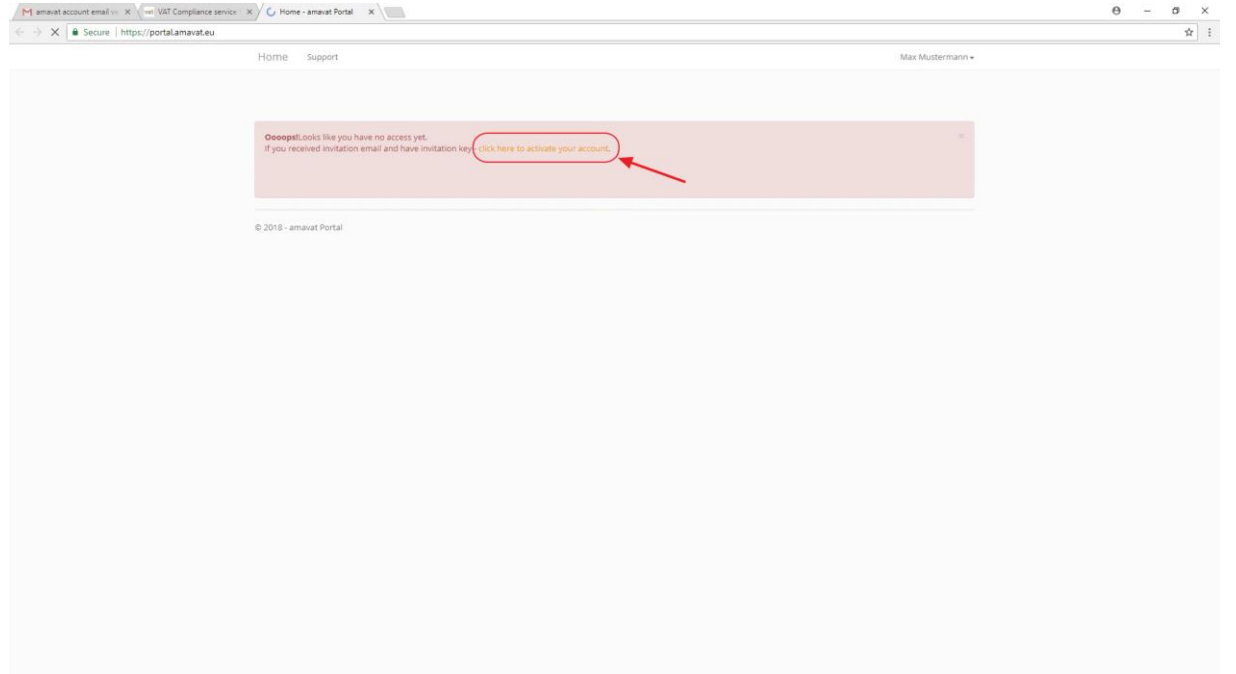

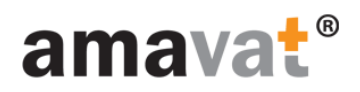

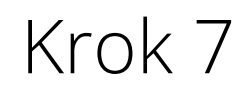

### Proszę użyć danych przesłanych w zaproszeniu

#### by aktywować dostęp do amavat Portal

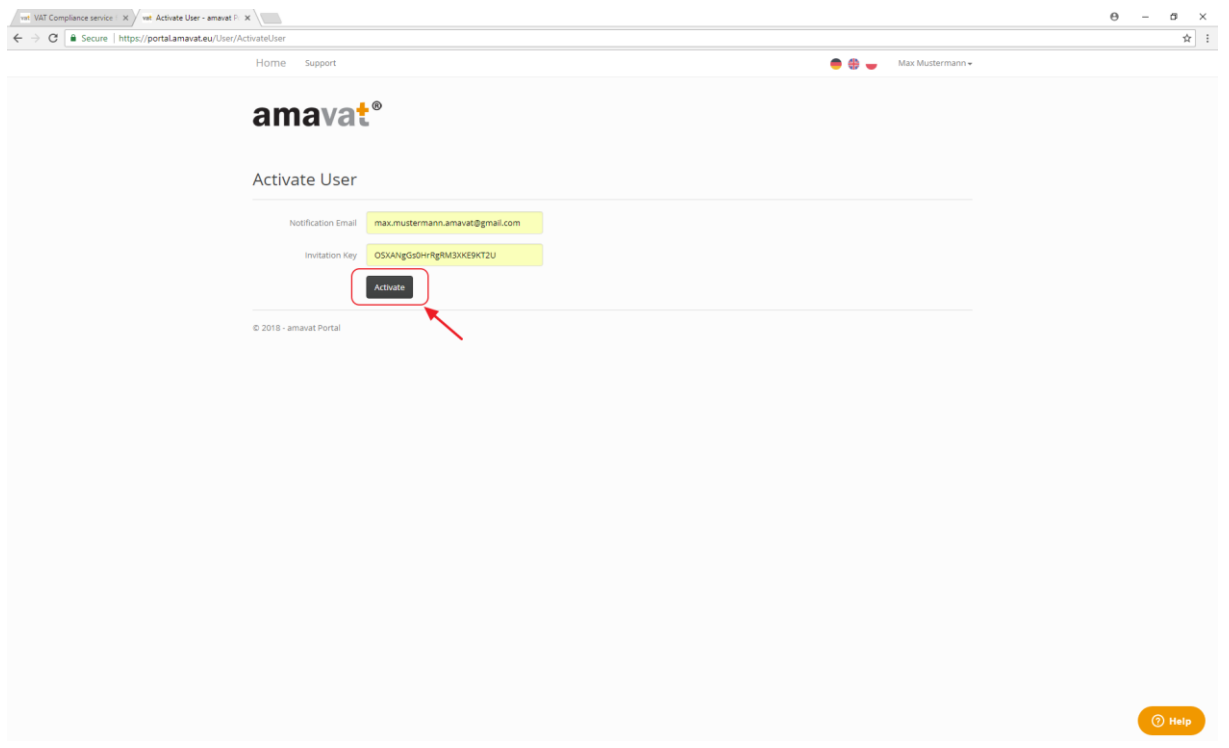

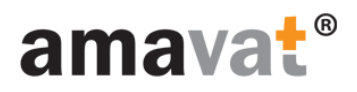

# Gratulacje

Wszystko gotowe! @

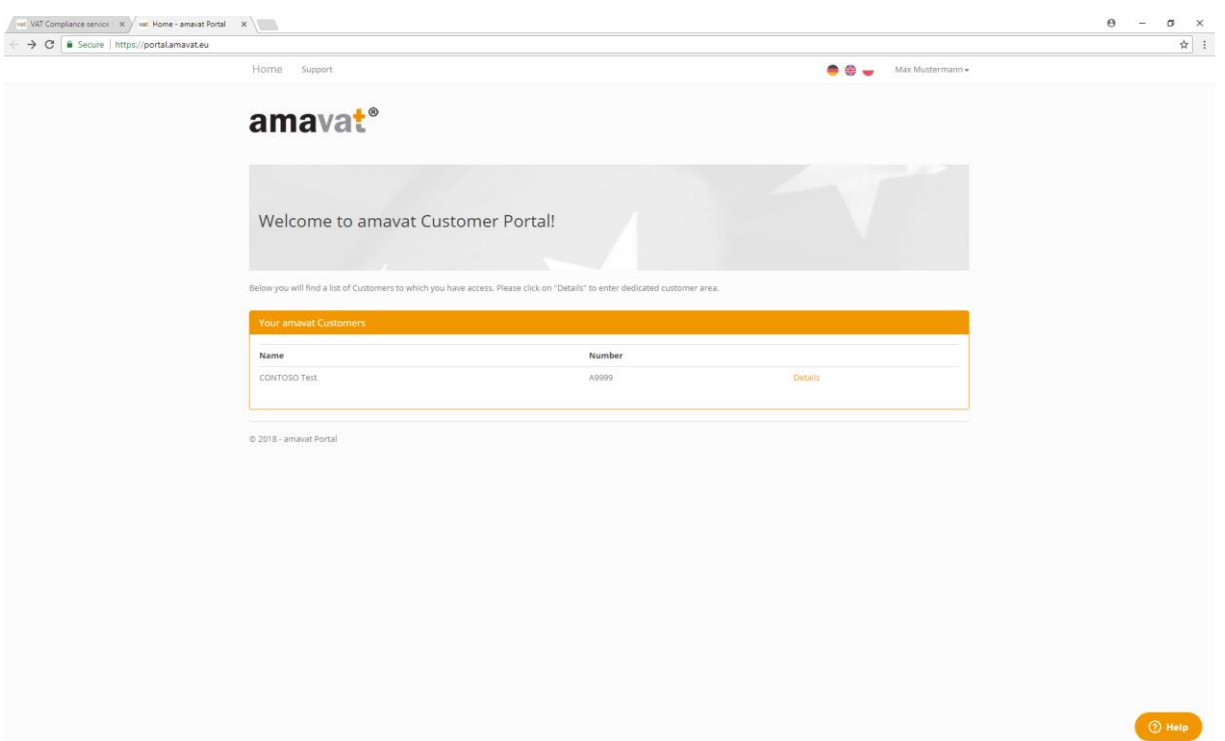